## **BiddingForGood**

## **Top Bidder Questions**

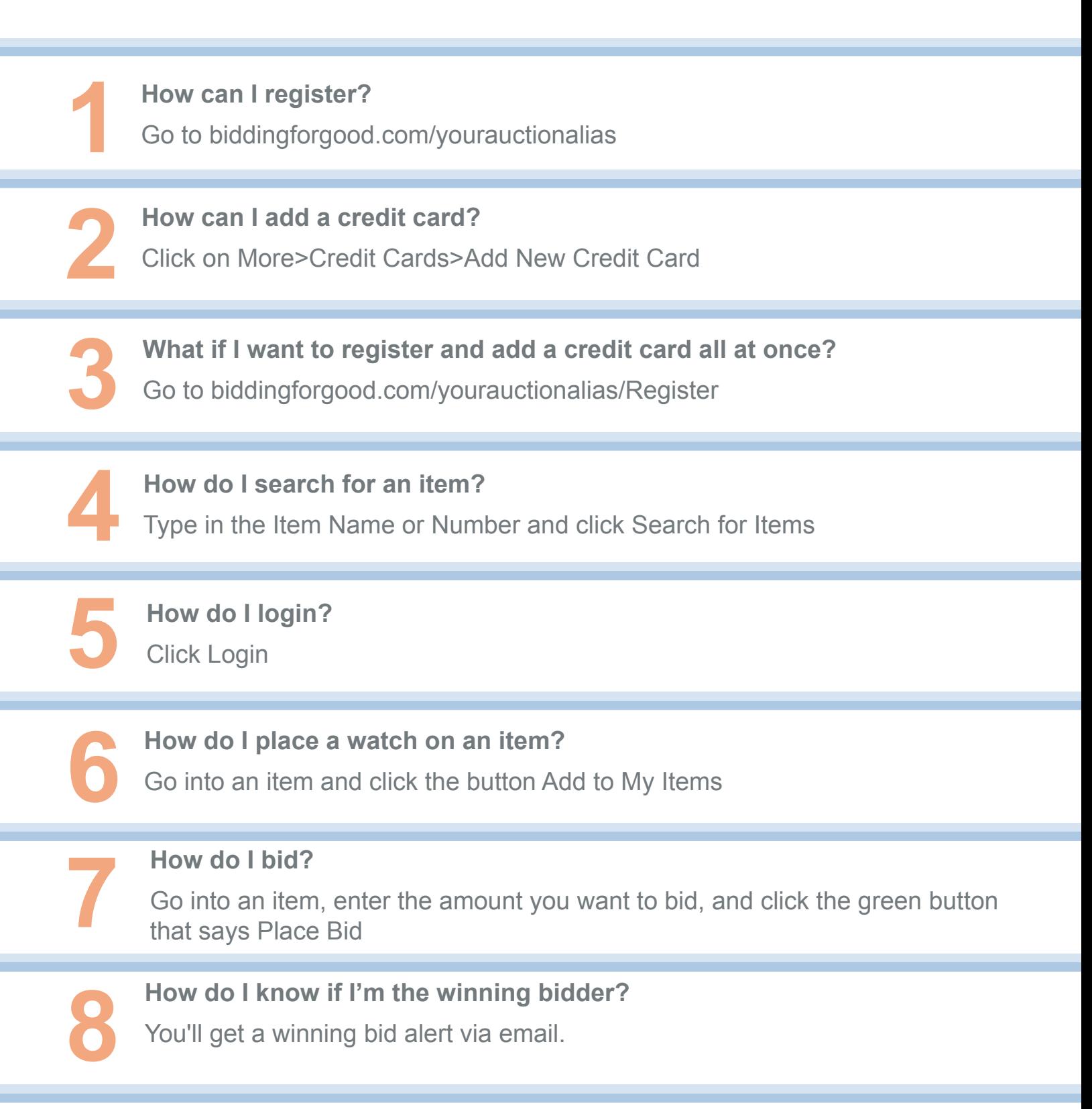

© 2012 BiddingForGood, Inc. All rights reserved. Reproduction or sharing of this content in any form, for purposes beyond education and training for clients running a BiddingForGood auction, is strictly prohibited. BiddingForGood and the BiddingForGood logo are trademarks or registered trademarks of BiddingForGood, Inc. Other trademarks, service marks or trade names may be trademarks of their respective owners.